## Recoup your Toll Charges with tollogic™

## The Problems with Pass-through Billing of Toll Charges

Whether you pay your tolls directly to several agencies or to a consolidator, you don't see the toll charges until 30-45 days after the toll was incurred at the earliest.

Agencies and consolidators provide no simple way to match the toll charges to the customer job in your billing system.

Many fleets just underestimate the toll charges and/or pay them themselves, losing significant revenue on a billing item their customers often expect to pay.

## tollogic<sup>™</sup> solves this problem and enables timely invoicing of the toll charges to your customers possibly before the agency or consolidator bill even arrives.

## Recoup the toll charges from your customers in 5 steps:

Step 1 tollogic<sup>TM</sup> constantly calculates the expected toll charges based on the fleet's GPS location using a nationwide spatial matching algorithm to toll roads, plazas, and bridges.

**Step 2** tollogic<sup>TM</sup> stores every expected toll charge by date, time, location, vehicle ID, trip ID, and transponder ID in a single database across all toll agencies and bridge authorities.  $\overline{2}$ 

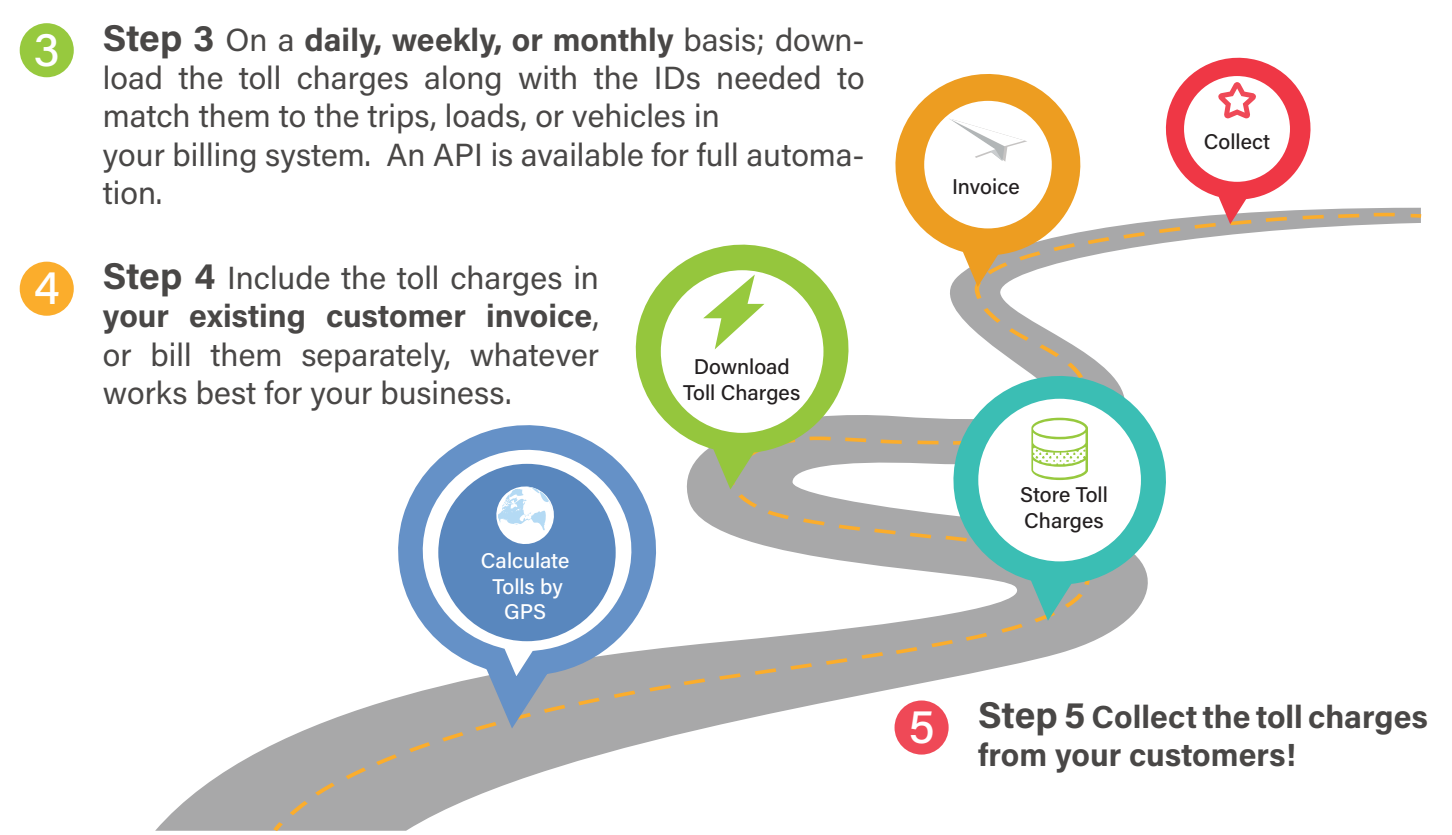

tollogic<sup>™</sup> is available as a standalone product and through the Geotab Marketplace

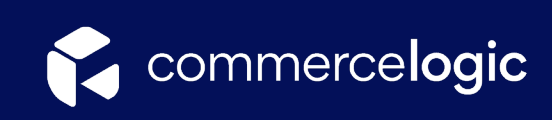

+1 (877) 364-0885 hello@commerce-logic.com www.commerce-logic.com